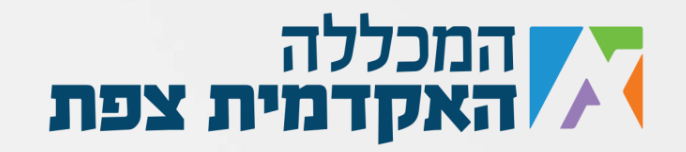

נתון המערך הבא:

 $int[]$  myNumbers = { 2, 5, 7, 9, 10, 15, 22, 33, 44, 2, 2 };

## קלוט מהמשתמש מספר כלשהו

א. אם המספר קיים במערך, הדפס "!Yes ". ב. הדפס את האינדקס (המיקום) של אותו המספר במערך. ג. אם הספרה הראשונה במערך היא זוגית, הדפס "Even" ד. אם סכום איברי המערך קטן מ,150 הדפס "Small" ה.אם ממוצע סכום האיברים במערך גדול מ,20 הדפס "Good" ו. הדפס כמה פעמים קיימת הספרה 2 במערך.

נוצר ע"י אור נקש עבור מכללת צפת